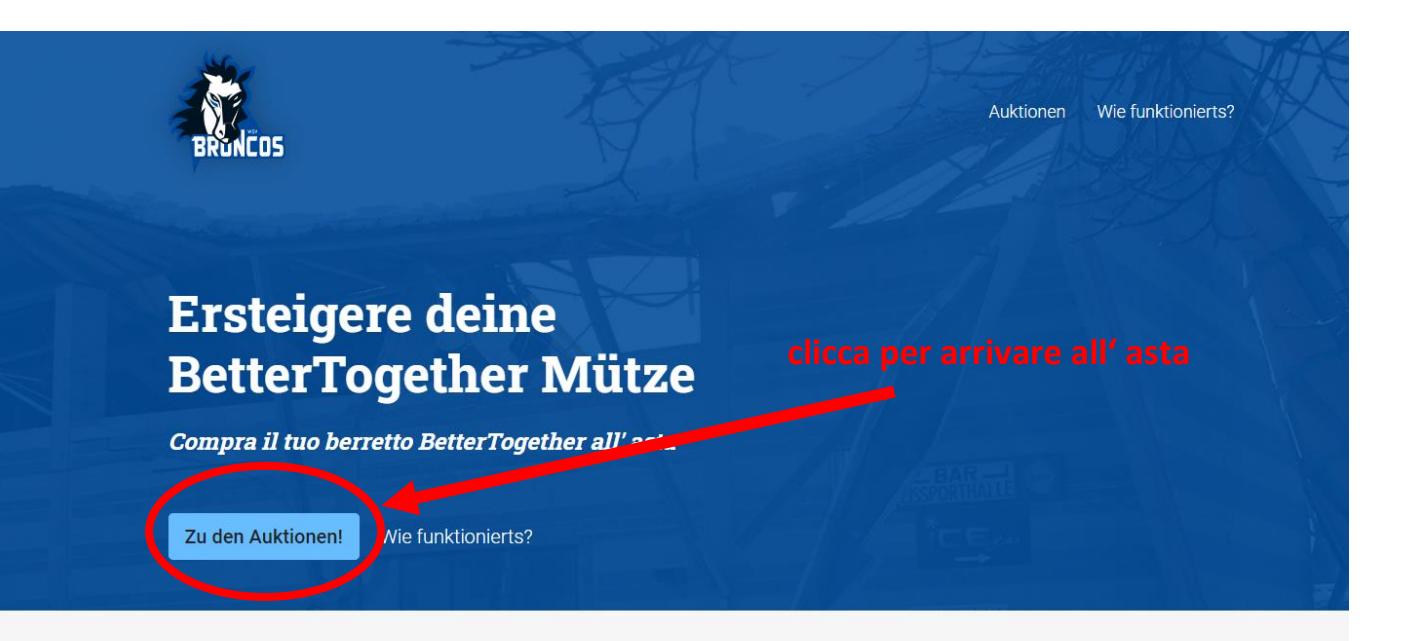

## **Better together**

Nachdem am 10.02.2021 das Dach der Eisporthalle, die Heimstätte des WSV Wipptal Broncos Weihenstephan eingestürzt ist, steht der Verein vor einer großen finanziellen Herausforderung und logistischen Problemen. Die Broncos müssen die Trainings- und Spieltätigkeit nach Brixen bzw. Stilfes verlegen. Für die Weiterführung der Aktivitäten unserer Jugend und der Kampfmannschaft sind wir auf eure Unterstützung angewiesen.

Die Firma Muetzeria hat eine limitierte Mützenserie angefertigt, die Mützen sind Unikate und nur als limitierte Auflage erhältlich. Ein großer Dank dafür.

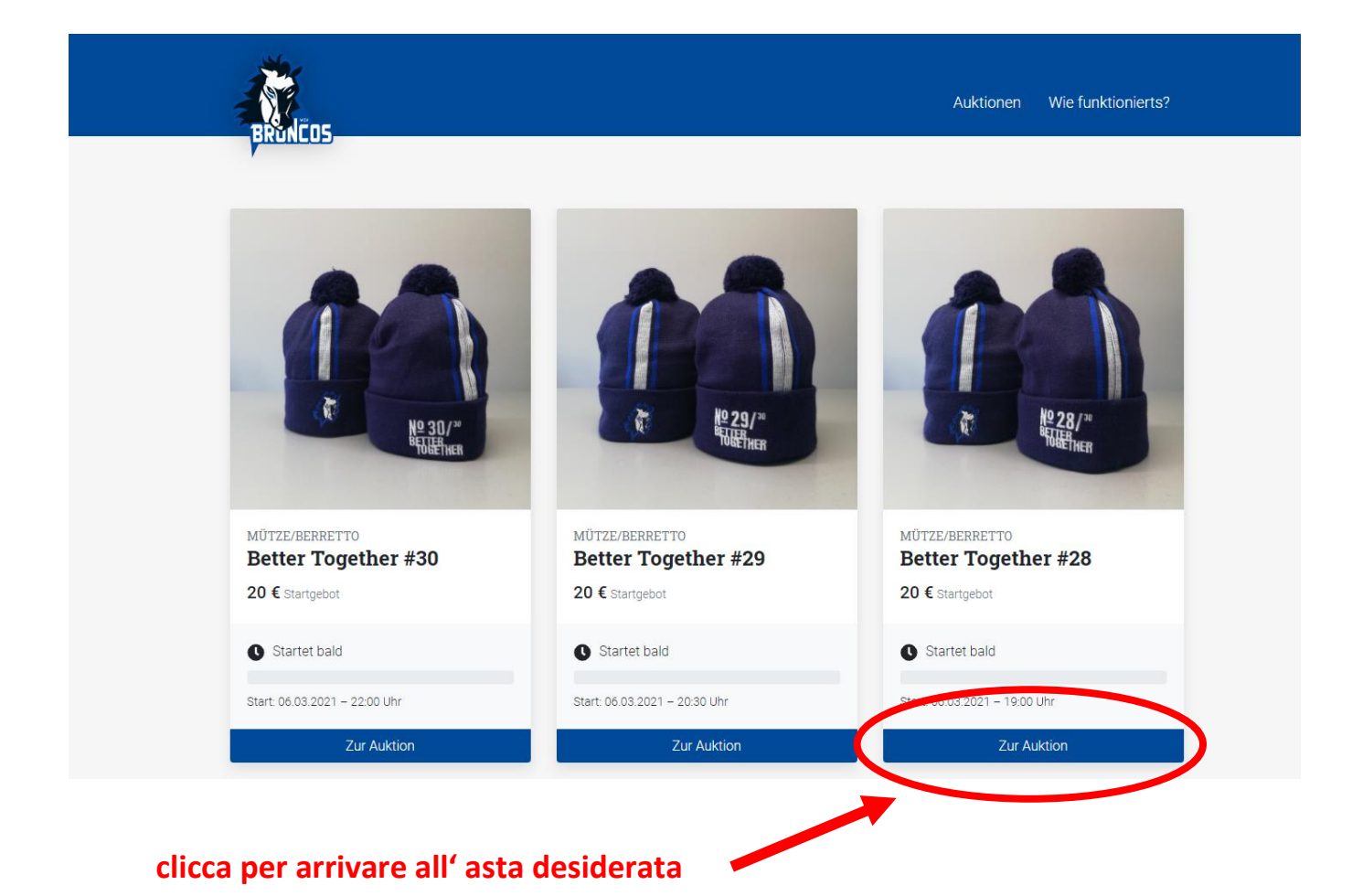

Auktionen Wie funktionierts?

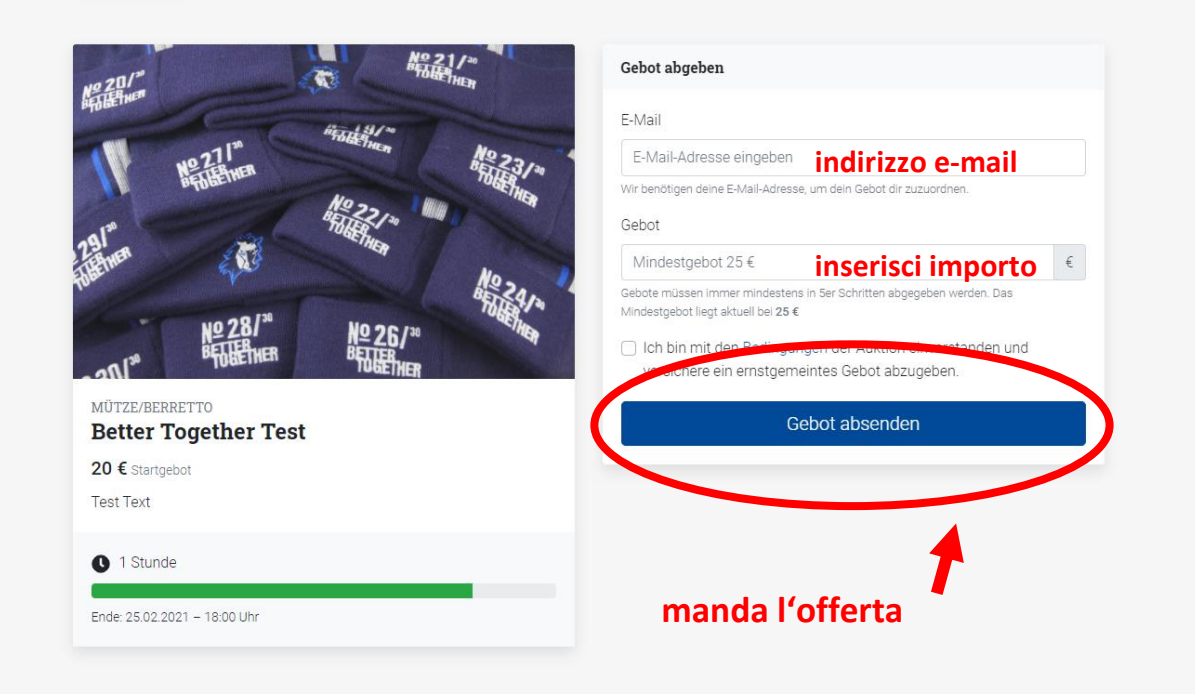

lëne

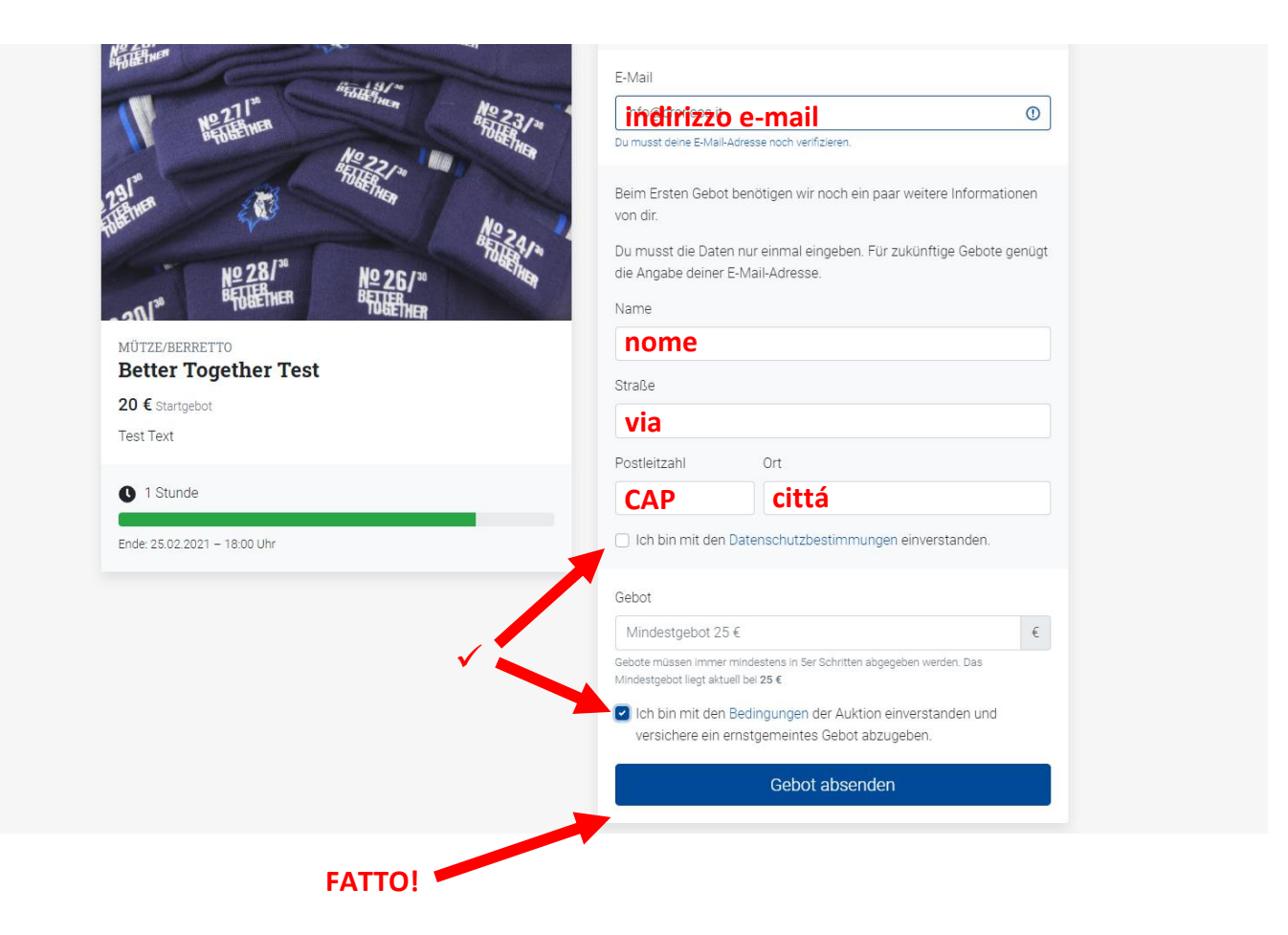